## Uber płatności gotówkowe

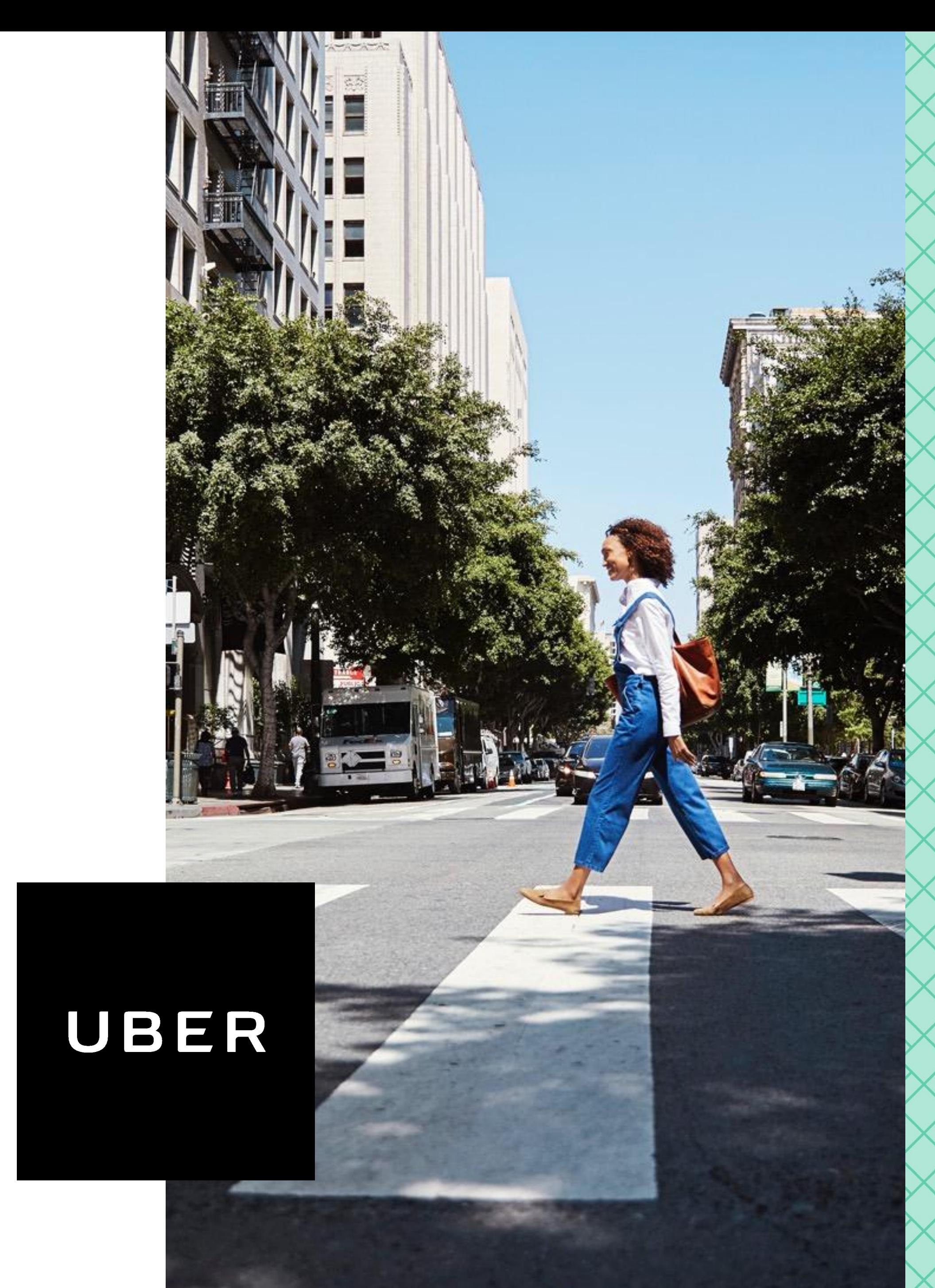

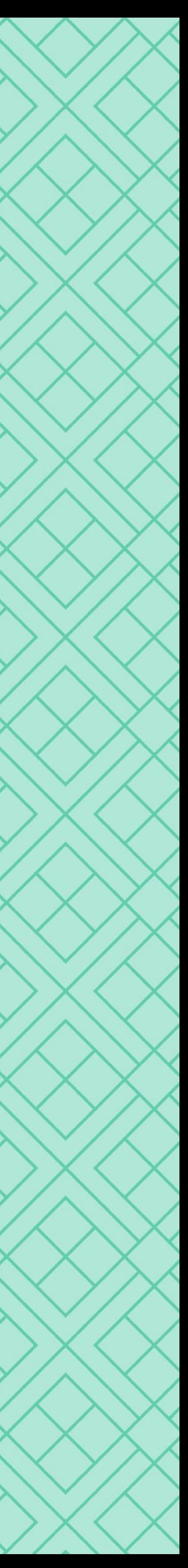

### **Zmiana | Płatności gotówkowe**

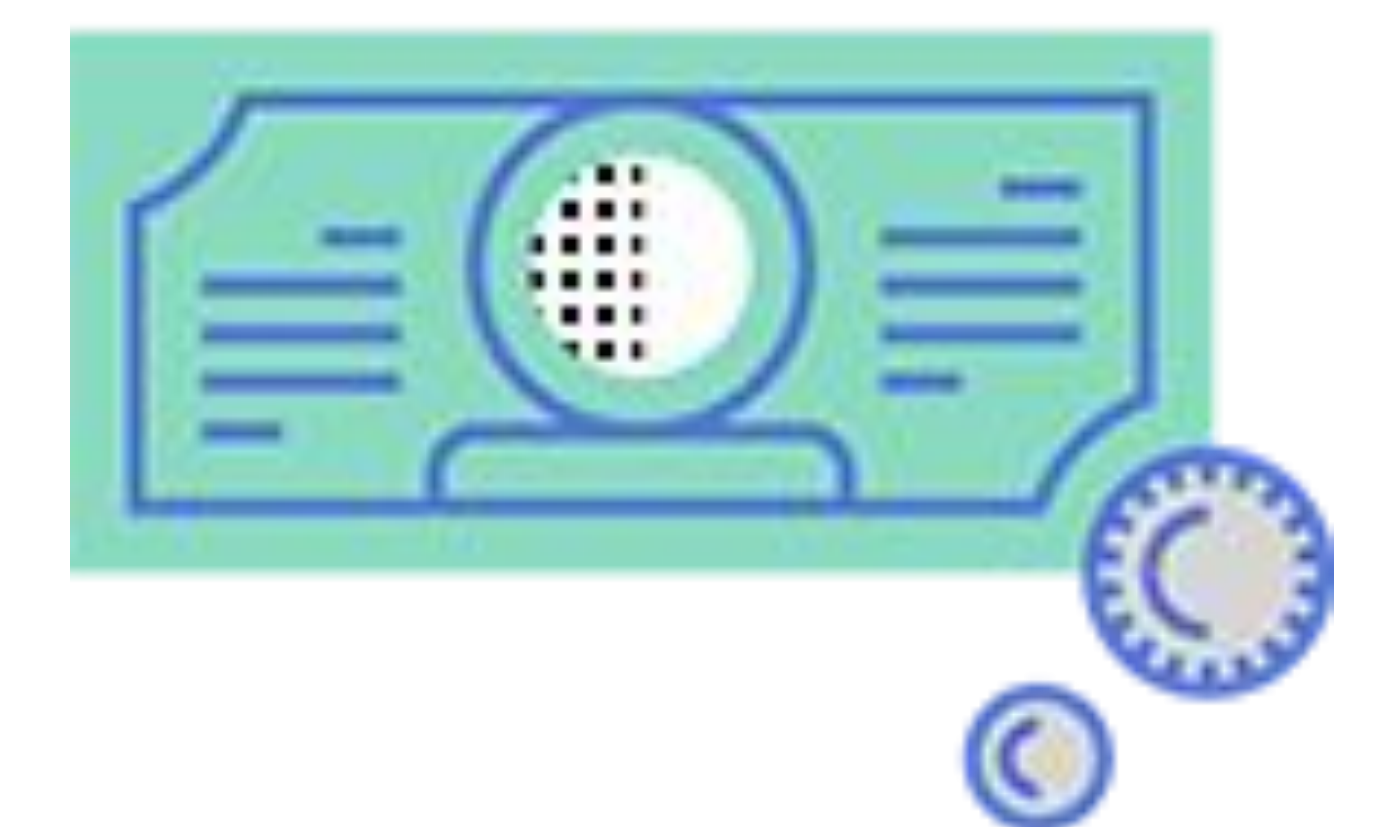

# **GOTÓWKA oznacza:**

➢ Więcej pasażerów

➢ Więcej przejazdów

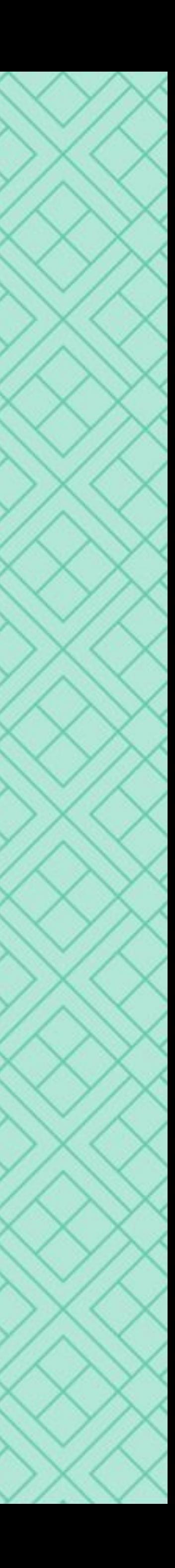

### Podczas akceptacji zamówienia na ekranie pojawi się komunikat **GOTÓWKA,**

jeśli pasażer zamierza opłacić przejazd przy użyciu gotówki.

### **Gotówka | Jak to działa?**

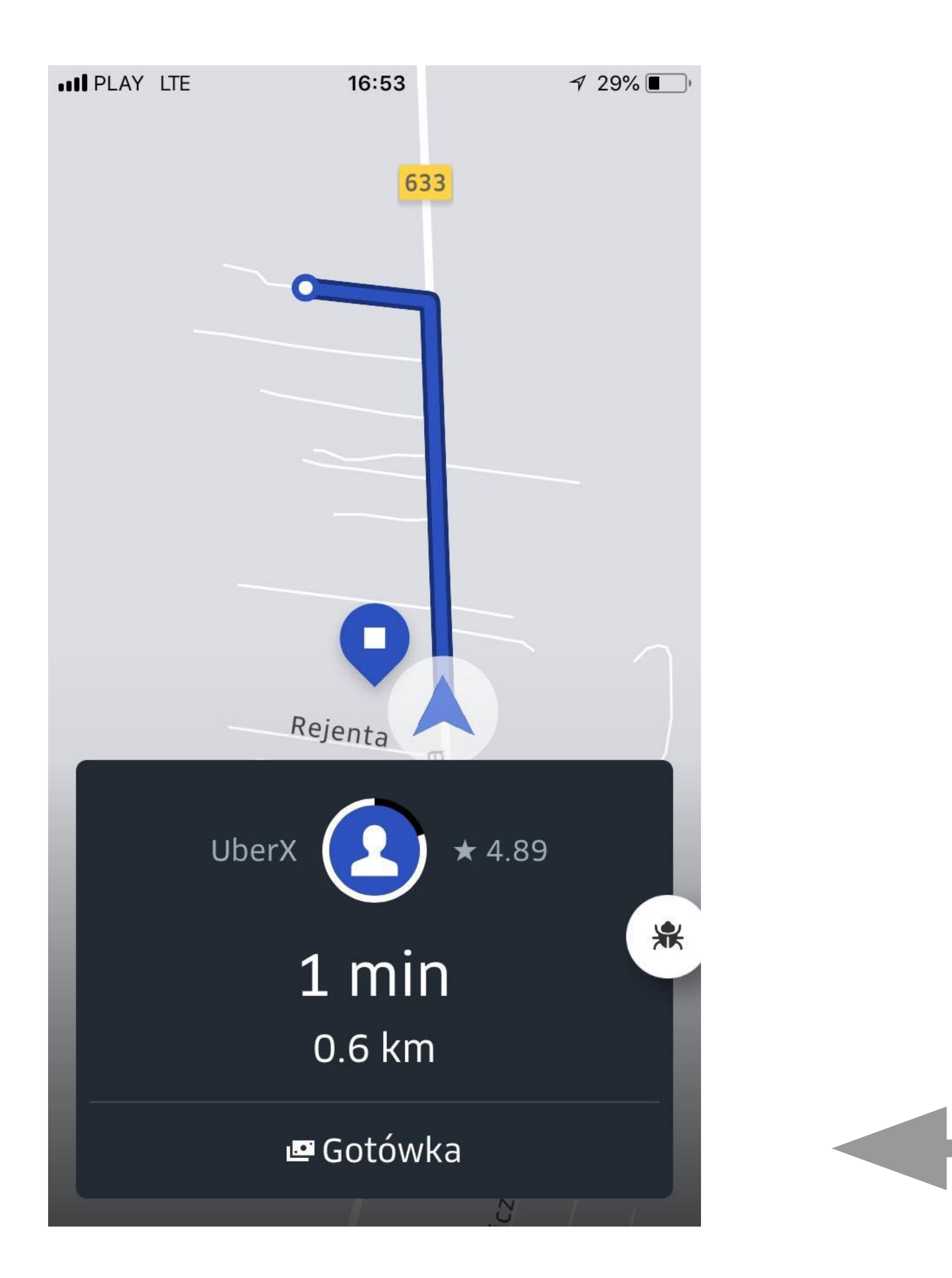

Zmiana formy płatności podczas przejazdu nie będzie możliwa.

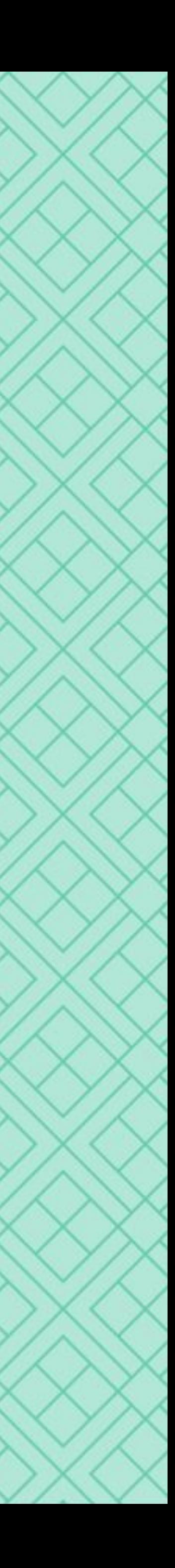

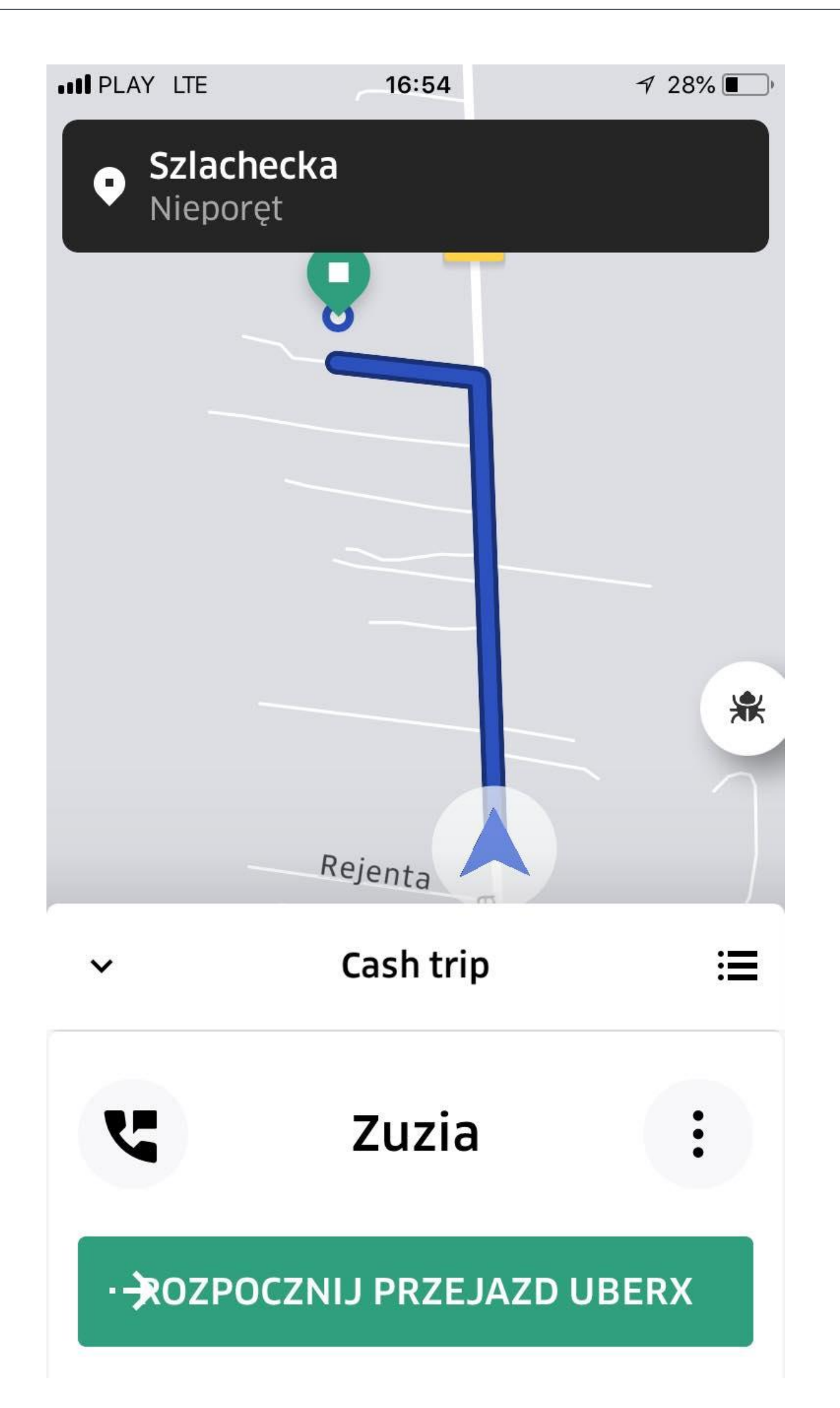

Kolejne kroki są **identyczne** jak w przypadku przejazdów bezgotówkowych:

dojedź do punktu odbioru i rozpocznij przejazd przeciągając zielony pasek, gdy pasażer pojawi się w samochodzie.

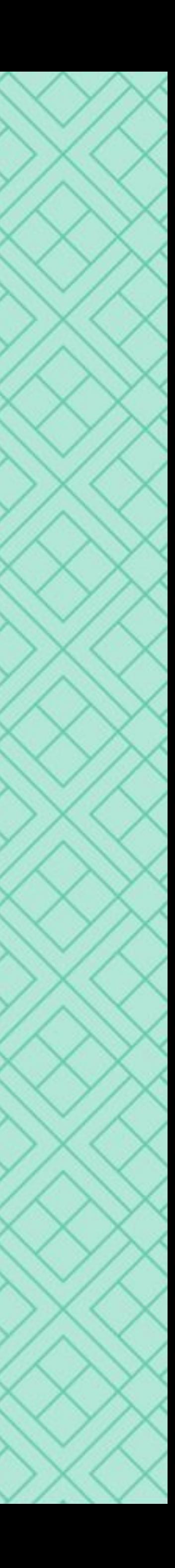

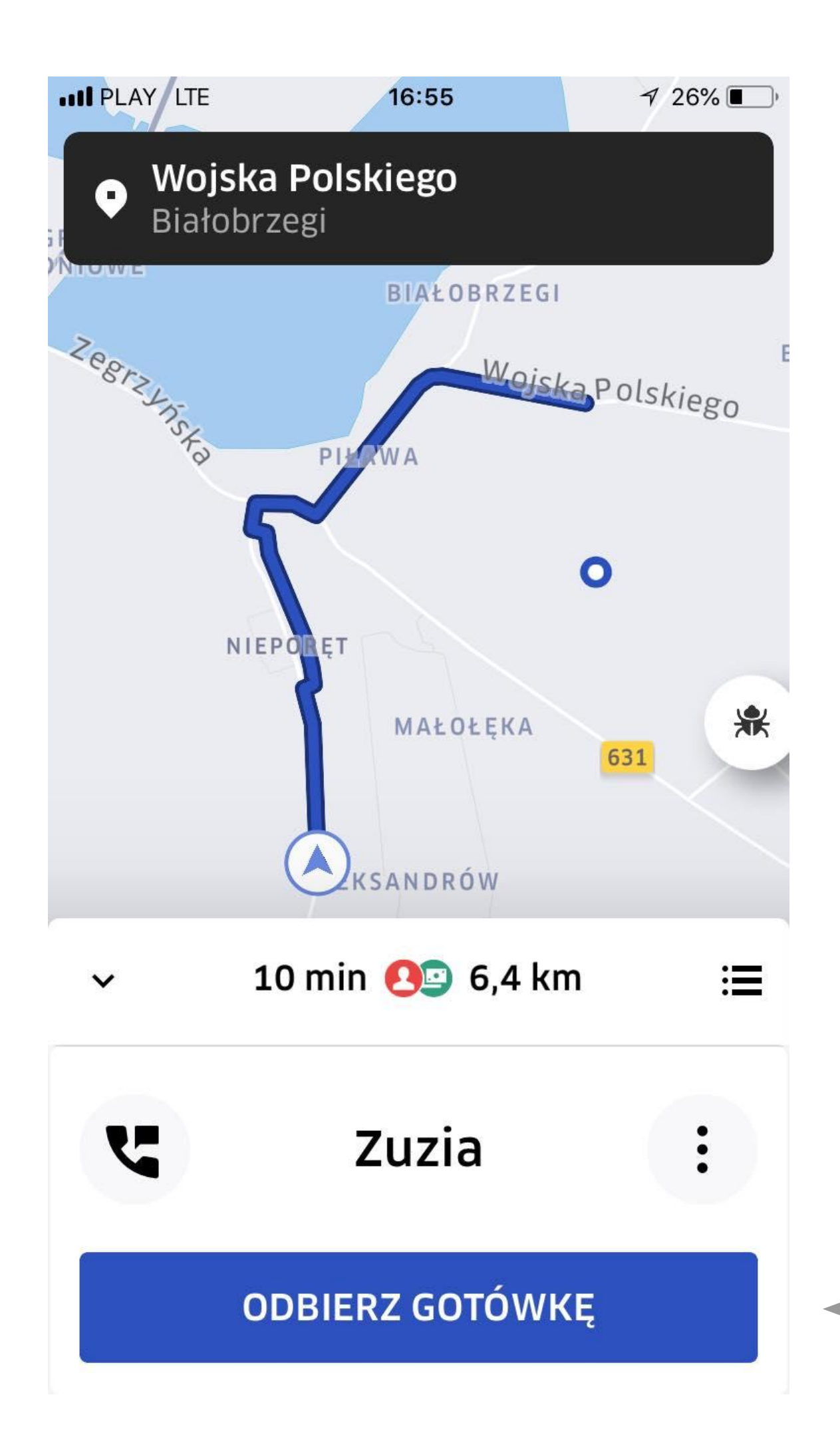

Po dotarciu do punktu docelowego i kliknięciu w imię pasażera, wybierz przycisk

### **ODBIERZ GOTÓWKĘ** *(tylko po zakończeniu przejazdu)*

przeniesie Cię on do informacji o płatności pasażera *(końcowy zielony ekran)* 

### Pasek **UKOŃCZONE: UBERX** będzie nieaktywny aż do momentu pobrania gotówki

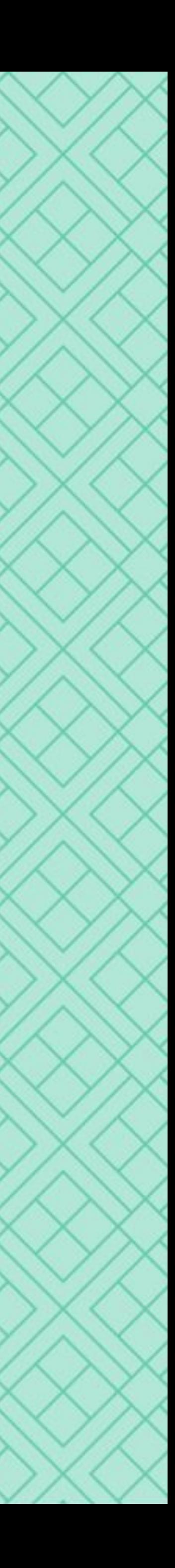

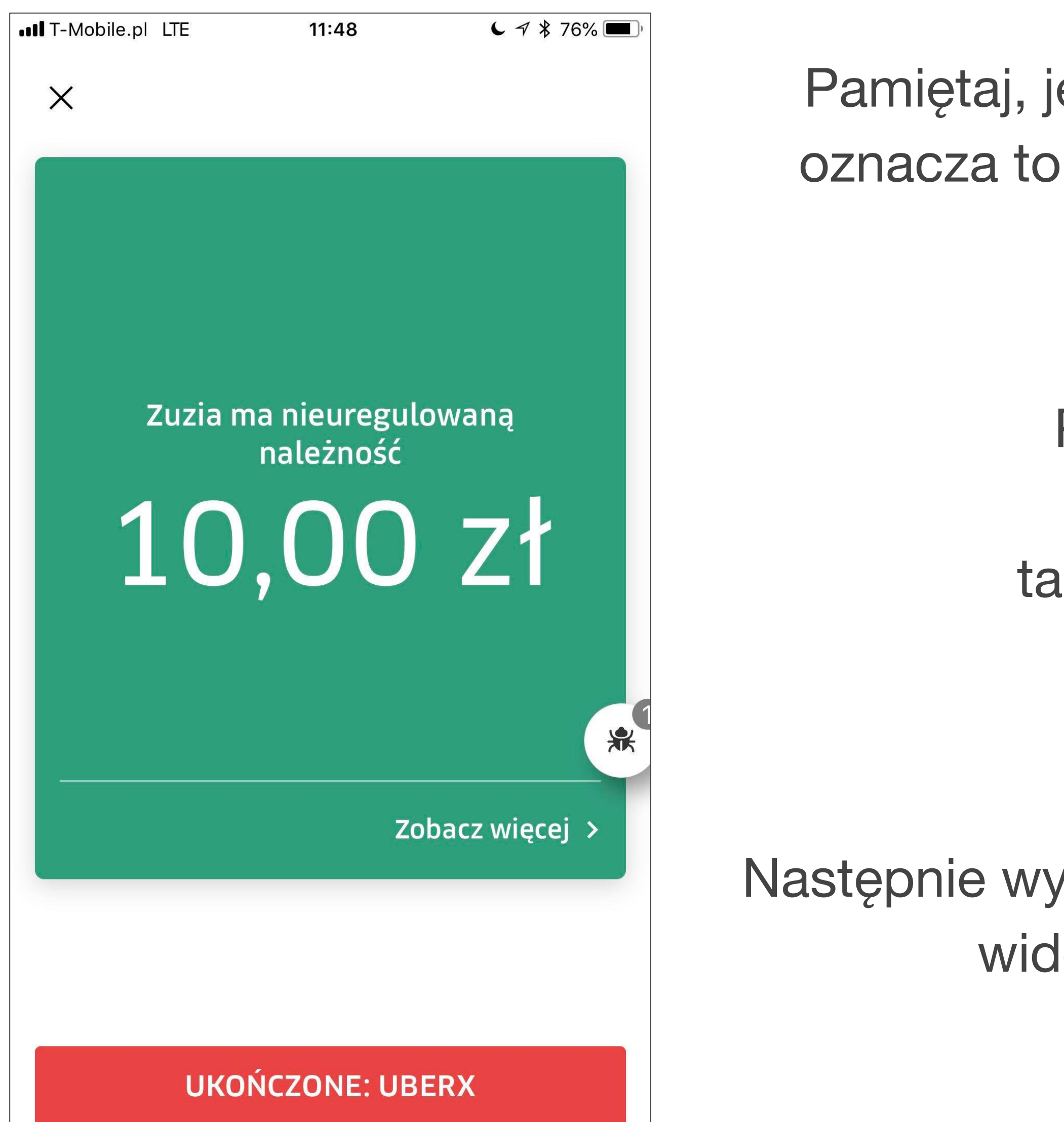

Pamiętaj, jeśli po przejeździe zobaczysz zielony ekran, oznacza to, że został zamówiony przejazd za gotówkę.

### Pokaż ekran pasażerowi i pobierz **DOKŁADNIE**

taką kwotę, jaka widnieje na ekranie.

Następnie wystaw paragon na kwotę za przejazd, która jest widoczna w sekcji "Opłata za przejazd".

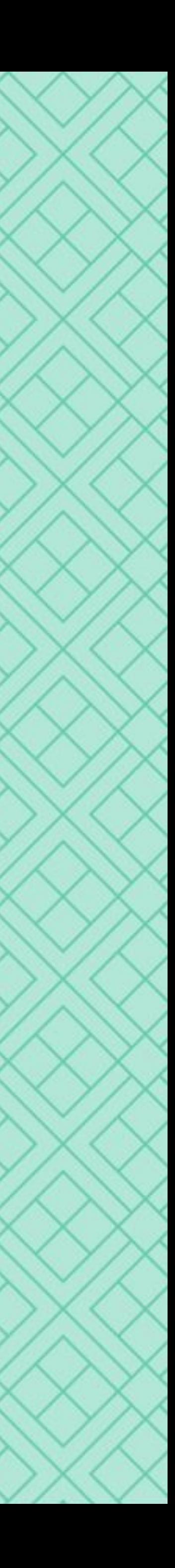

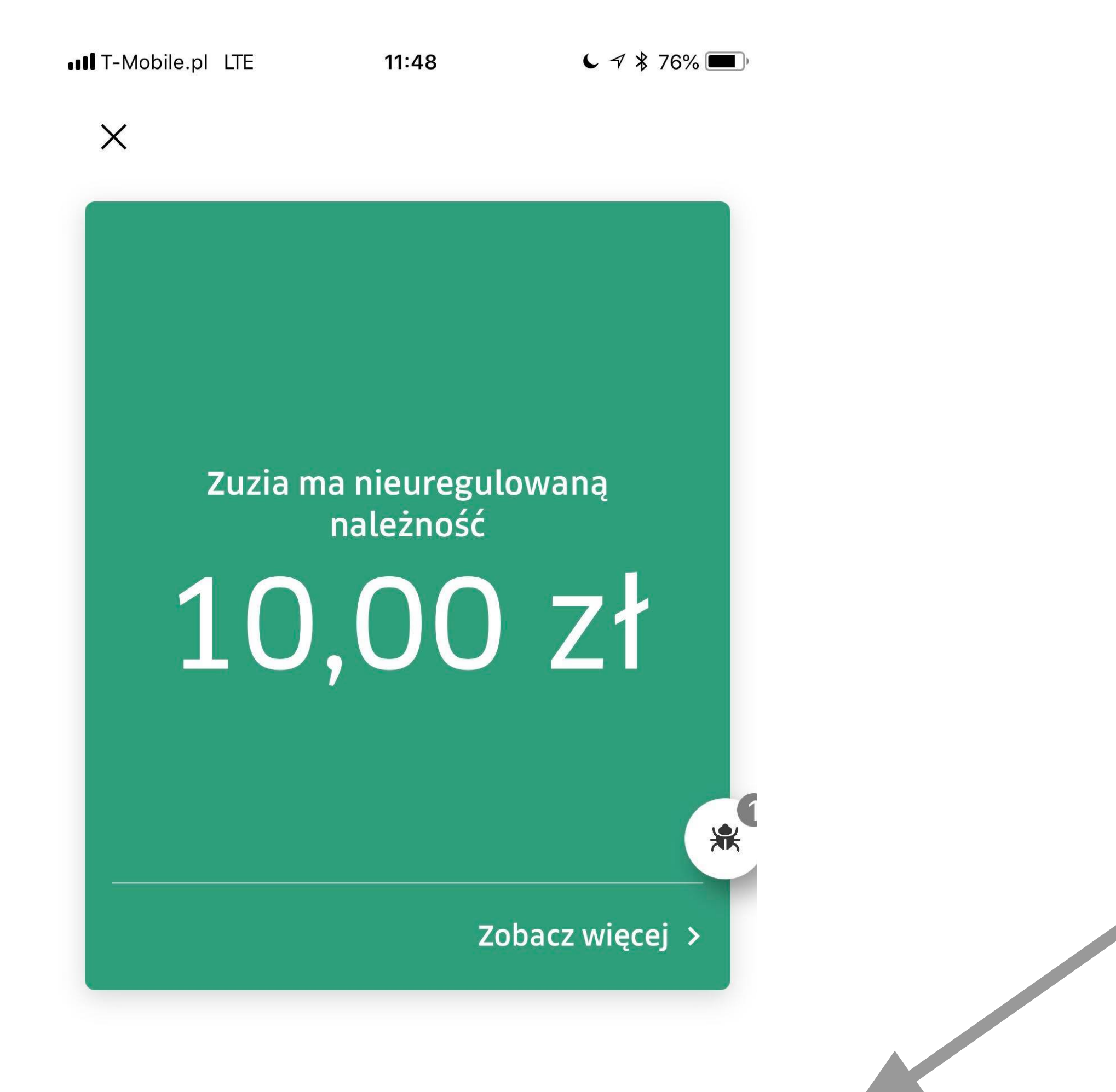

**UKOŃCZONE: UBERX** 

### Po pobraniu gotówki od pasażera i wystawieniu paragonu możesz zakończyć przejazd przeciągając czerwony pasek z napisem **UKOŃCZONE: UBERX**

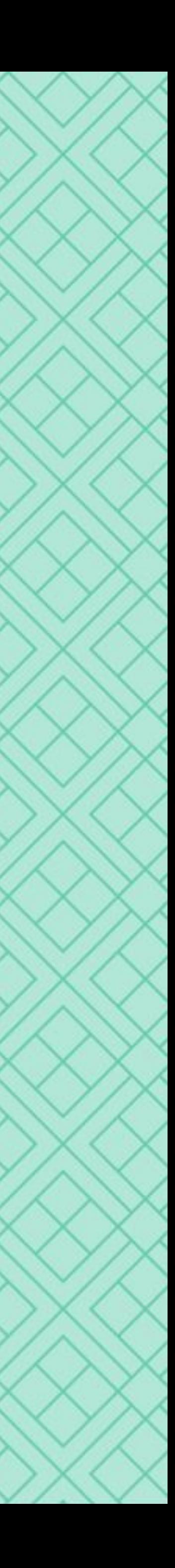

### **Gotówka | Zniżki i kody promocyjne dla pasażerów**

Opłata za przejazd jest niższa niż się spodziewałeś lub równa 0 zł? Pasażer korzysta ze zniżki lub kodu promocyjnego.

Nigdy **NIE** pobieraj wyższej kwoty za przejazd, niż ta pokazana na zielonym ekranie dużymi cyframi.

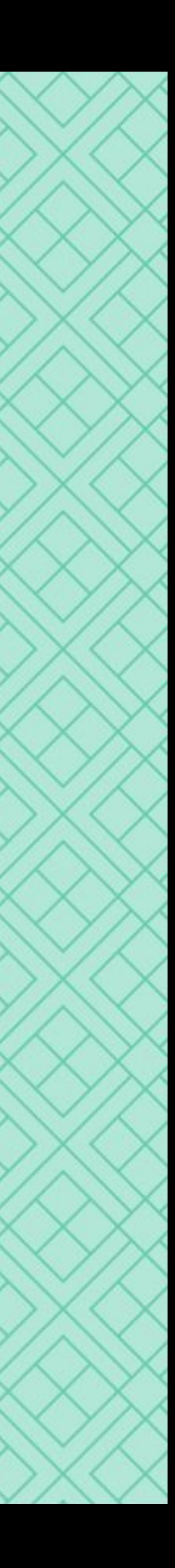

**Faktyczna opłata za przejazd** zostanie doliczona do Twojego zestawienia płatności **automatycznie.** Możesz ją zobaczyć w **HISTORII PRZEJAZDÓW** w zakładce **PRZYCHODY.**

Wszelkie opłaty, które doliczane były do przejazdów bezgotówkowych np. opłata za wjazd na autostradę, są także wliczone w finalną kwotę przejazdu gotówkowego. Pasażer **NIGDY** nie powinien zapłacić więcej niż pokazuje kwota na zielonym ekranie.

Kierowca jest zobowiązany do **pobrania opłaty** za przejazd oraz do **wydania reszty,** gdy zajdzie taka konieczność.

Nigdy nie pobieraj gotówki, jeśli nie pojawił się zielony ekran. Oznacza to, że przejazd opłacony jest **bezgotówkowo**.

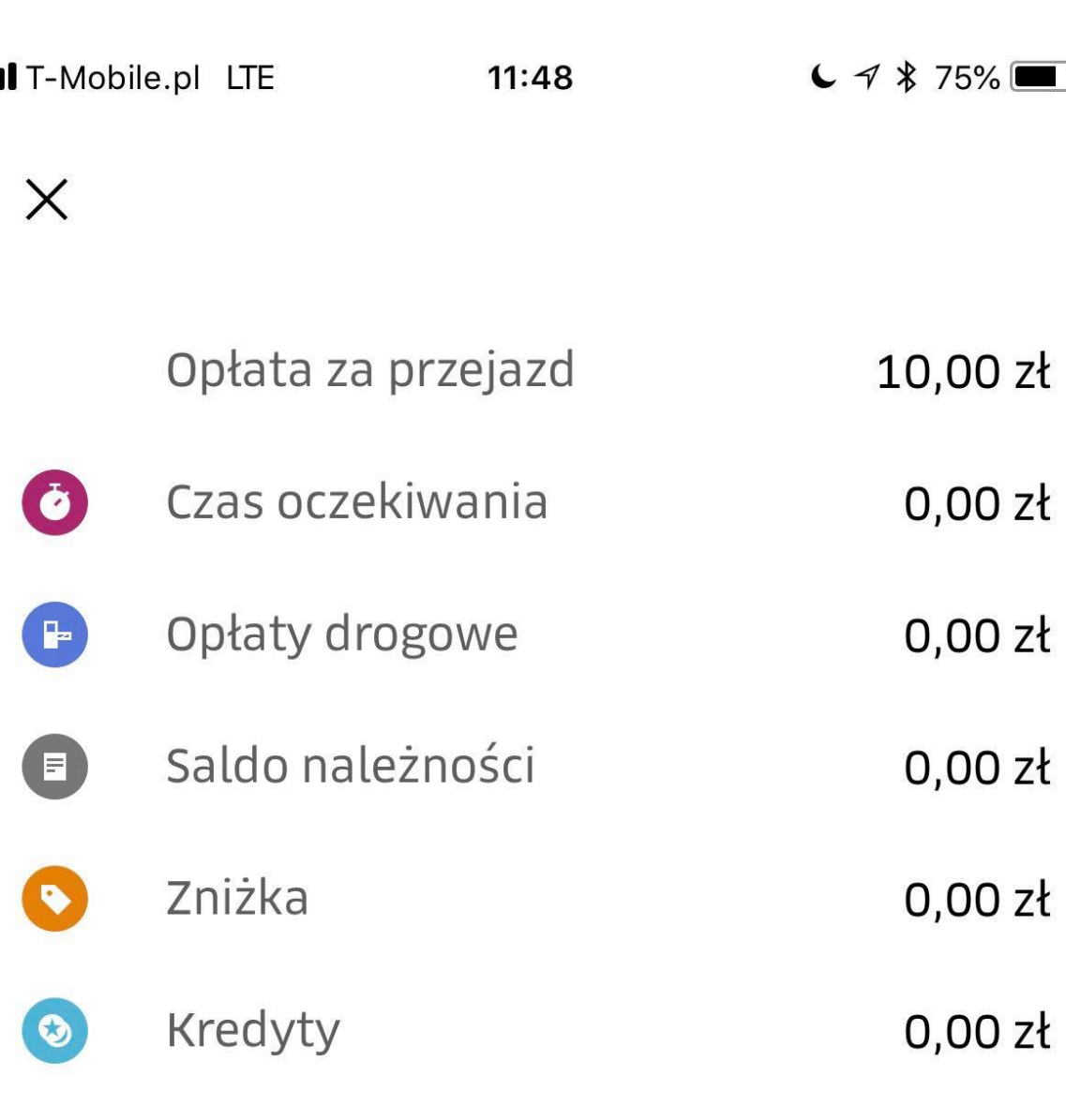

### Przejazdy w sumie

10,00 zł

米

Potrzebujesz pomocy?

Po zakończeniu przejazdu skontaktuj się z naszym zespołem pomocy.

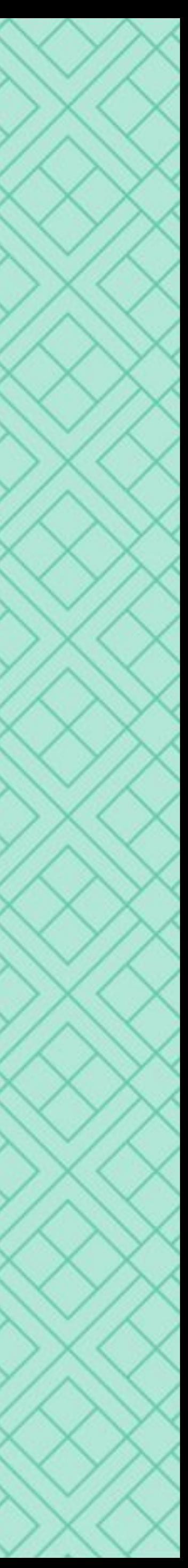

### **Gotówka | Opłata na rzecz Uber**

### **Opłata na rzecz Uber** zostanie pobrana z przejazdów bezgotówkowych, co będzie widoczne w Twoim podsumowaniu płatności.

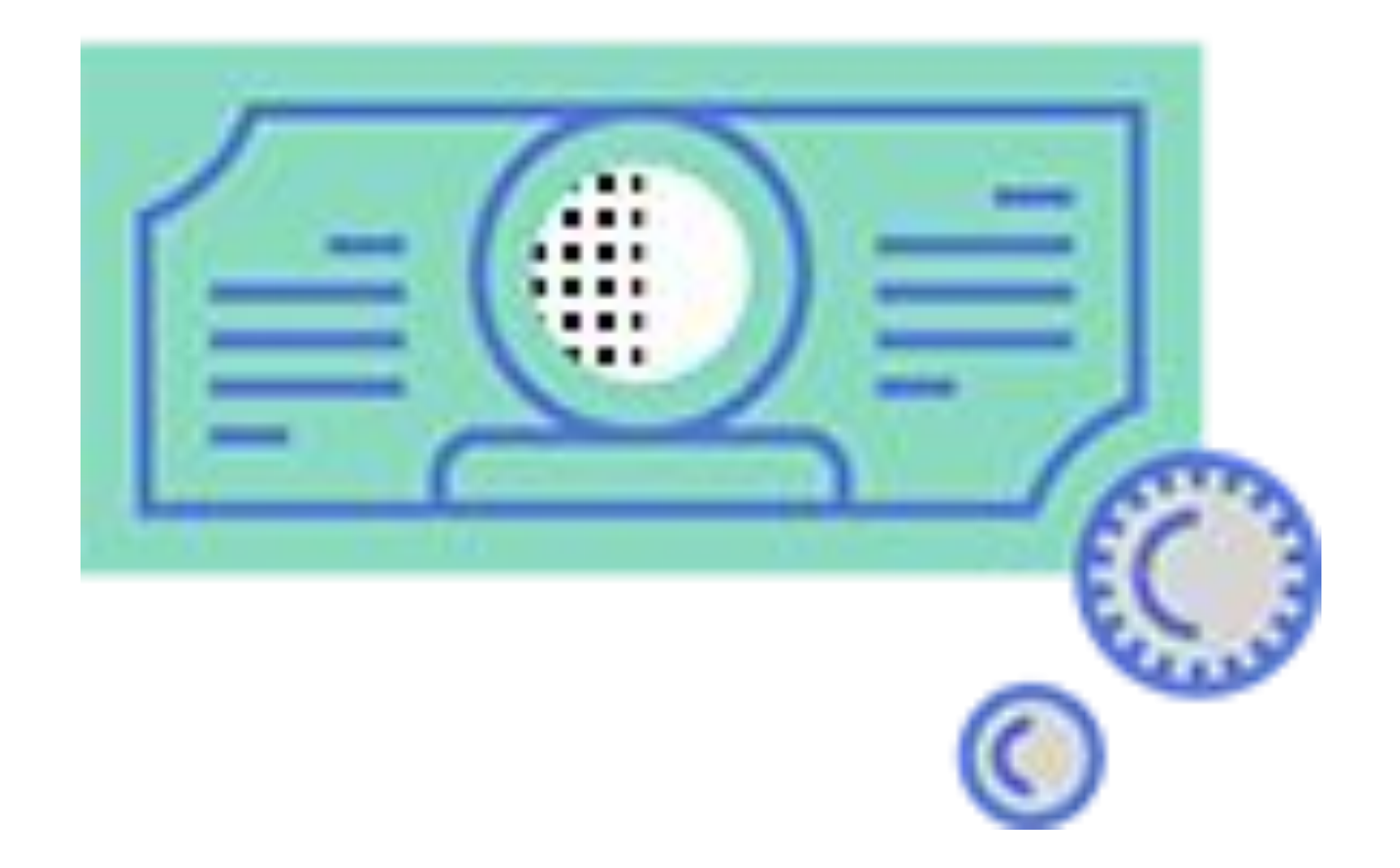

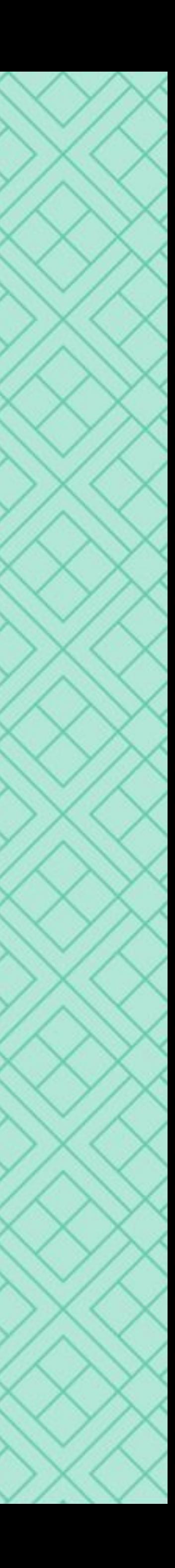

### *1. Co w przypadku, w którym nie mam wystarczającej ilości gotówki, aby wydać resztę?*

Jesteś zobowiązany do posiadania przy sobie gotówki, aby wydawać resztę pasażerom.

Jeżeli zdarzy się sytuacja, w której nie będziesz posiadać wystarczającej ilości gotówki i przez to **pasażer zapłaci za przejazd więcej niż powinien**, zgłoś to naszemu zespołowi pomocy. Wówczas nadwyżka zostanie pobrana z Twojego konta z kwoty uzyskanej za przejazdy bezgotówkowe, a użytkownik otrzyma ją w postaci kredytów do wykorzystania na kolejne przejazdy.

Jeżeli **pasażer zapłaci za przejazd mniej niż powinien**, także zgłoś to naszemu zespołowi pomocy. Dodamy brakującą kwotę do Twojego konta, a pasażer będzie musiał uregulować płatność podczas kolejnego przejazdu.

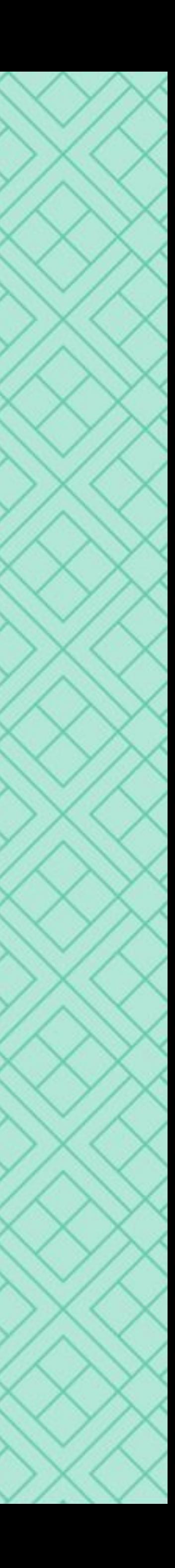

### **Gotówka | Najczęściej zadawane pytania**

### *2. Co w sytuacji, w której pasażer nie ma wystarczającej ilości gotówki, aby zapłacić za przejazd?*

Zgłoś to do naszego zespołu pomocy.

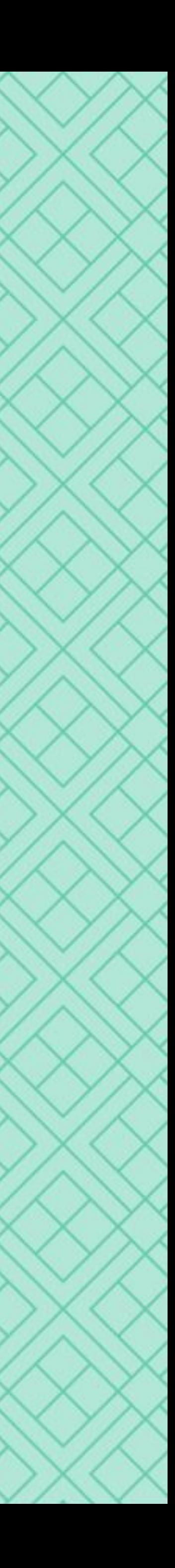

## *3. Zapomniałem pobrać gotówkę od pasażera. Czy Uber doliczy mi brakującą kwotę?*

Nie. Kierowca ma obowiązek pobrać opłatę od pasażera. Jeżeli zapomni tego zrobić, jest stratny.

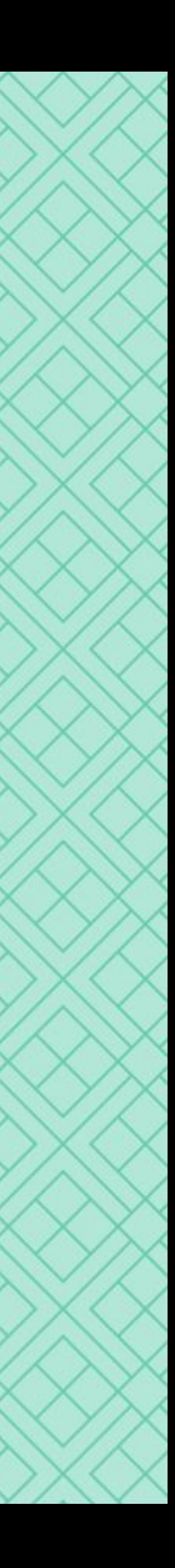

### *4. Czy otrzymam opłatę za anulowanie przejazdu z płatnością gotówkową?*

Tak. Opłata za anulowanie zostanie doliczona do Twojego konta, a pasażer będzie musiał uregulować płatność podczas kolejnego przejazdu.

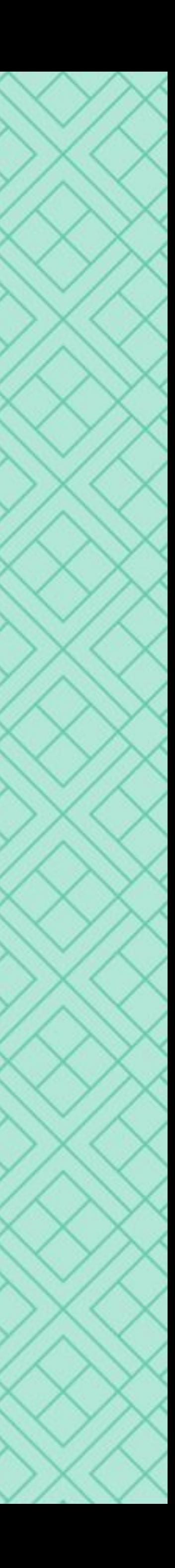

### *5. Co jeśli trafię na przejazd z pasażerem, który ma zaległą płatność?*

Otrzymasz w gotówce kwotę za przejazd powiększoną o zaległość pasażera. Uber pobierze równowartość nadwyżki z Twojego konta z kwoty uzyskanej za przejazdy bezgotówkowe.

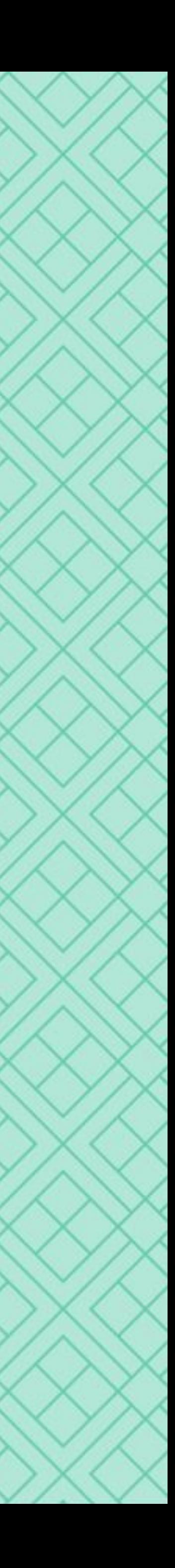